## **Framework of three weeks Certificate Course**

## **Course Name: Certificate Course in Business First Portal Eligibility: As per Scheme**

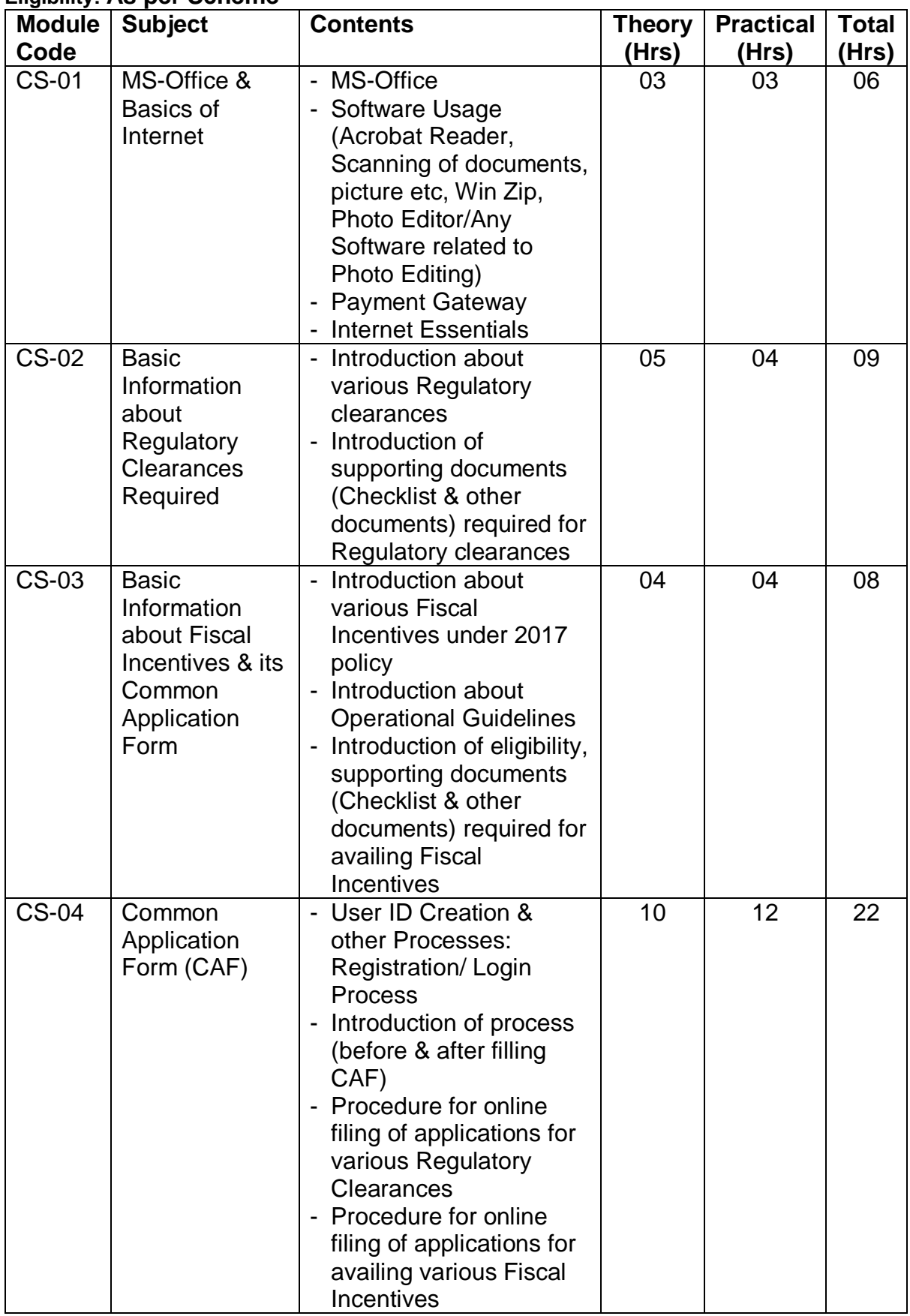

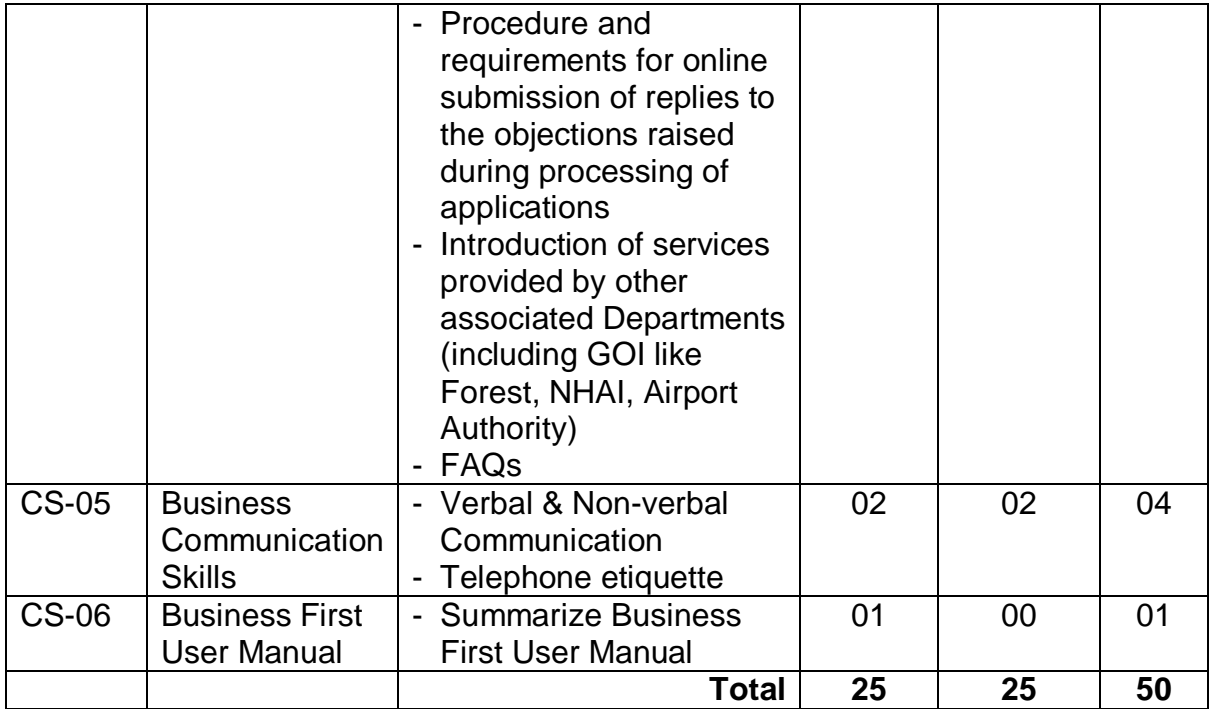

## **Detailed Syllabus**

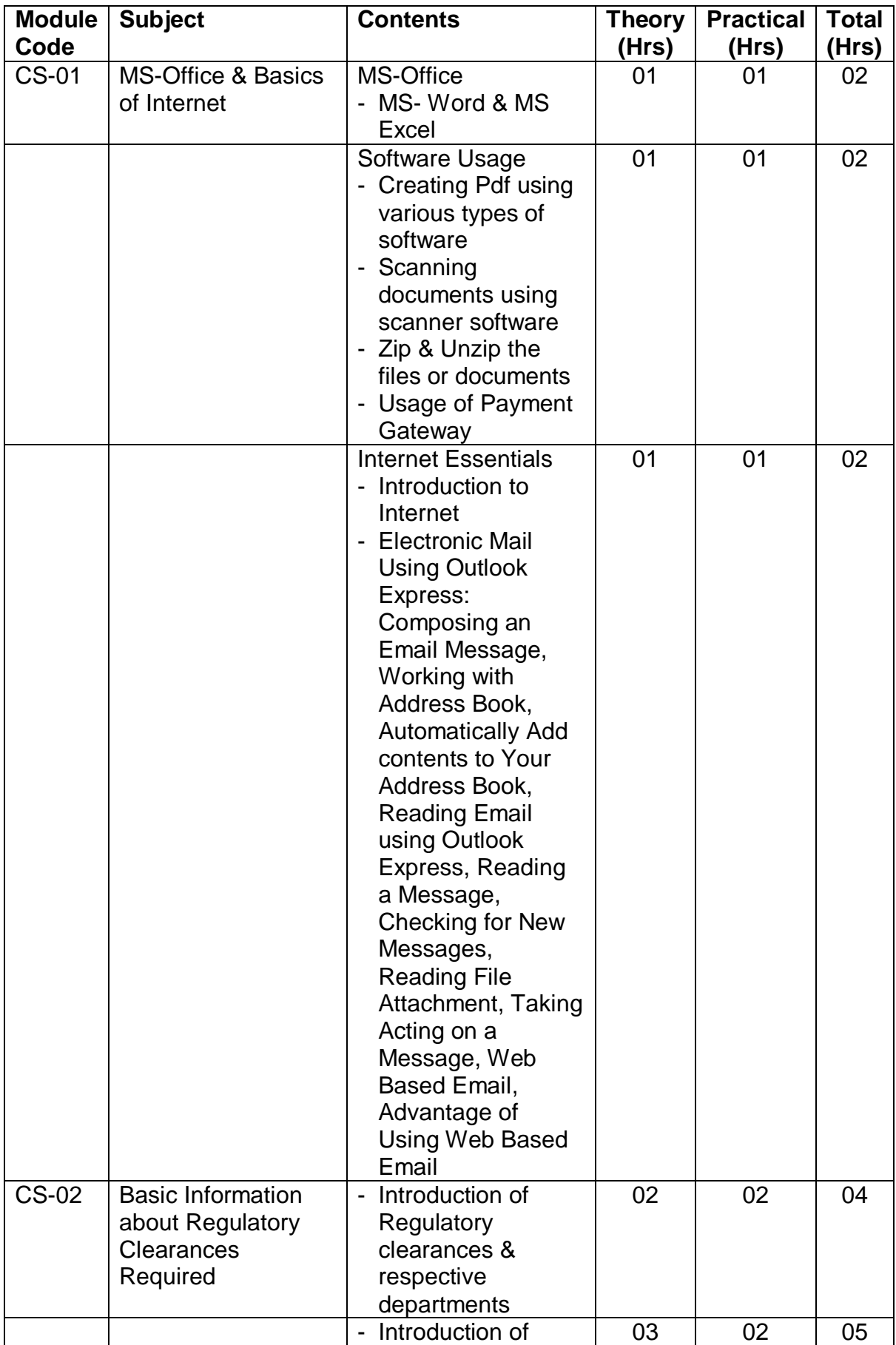

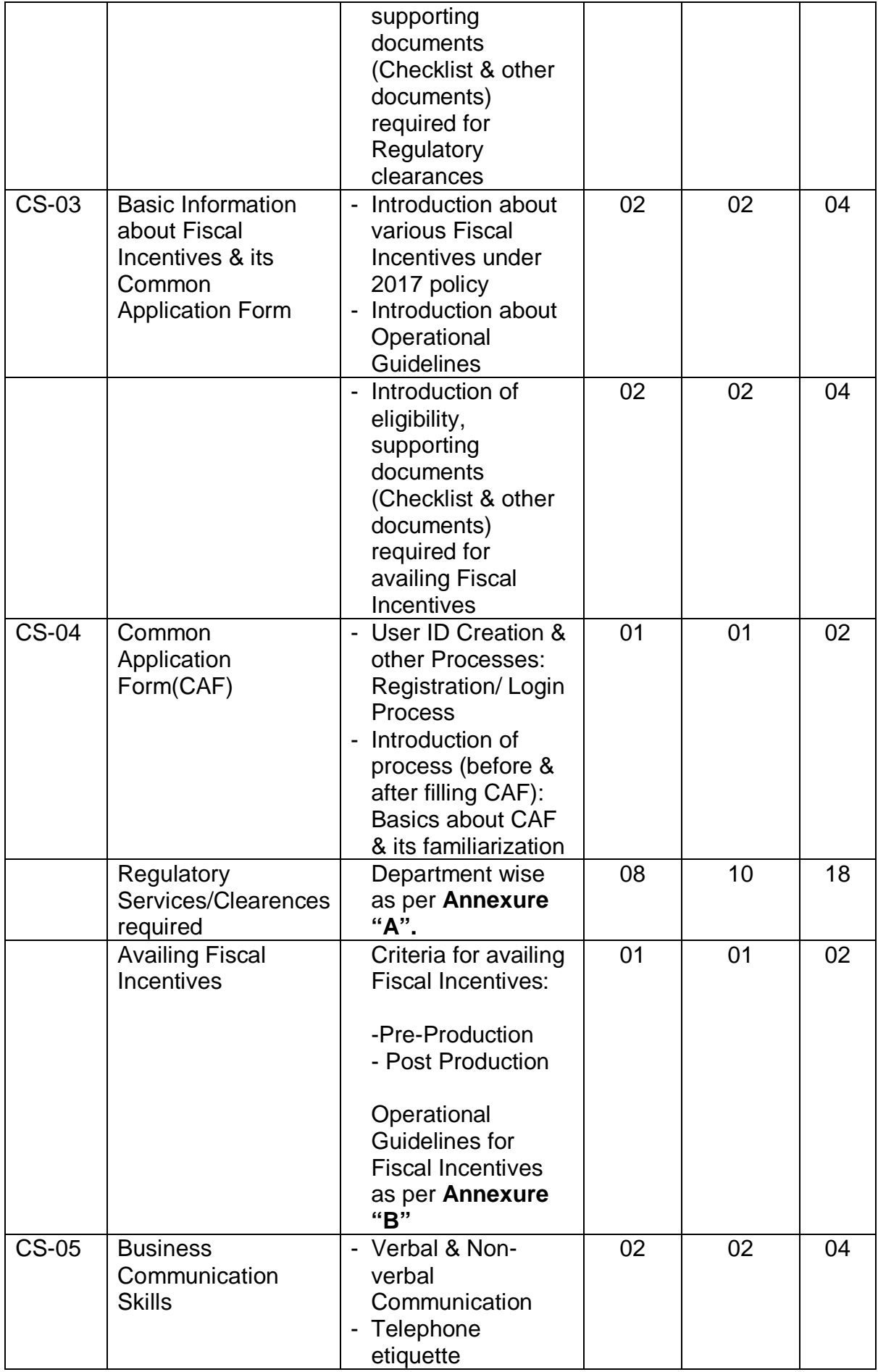

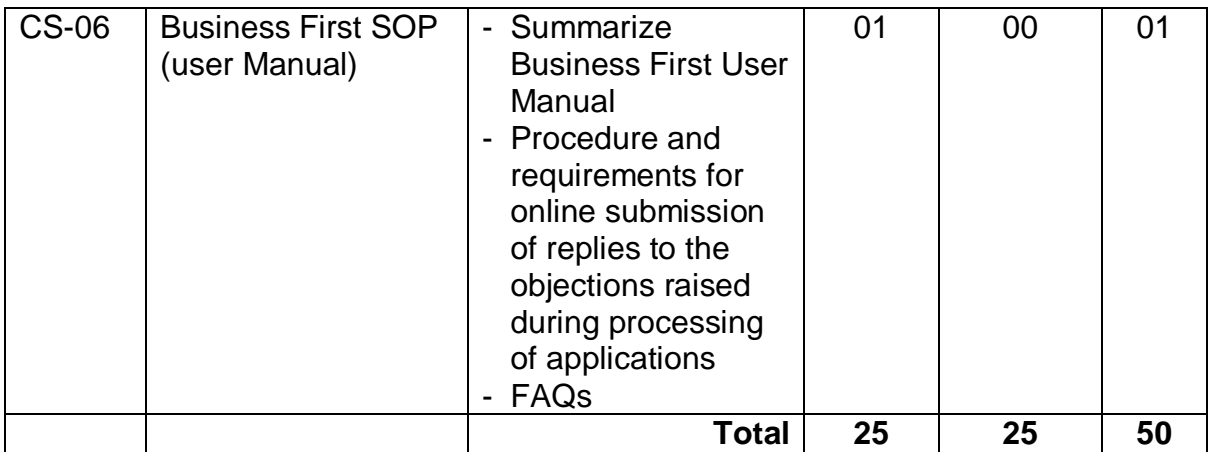